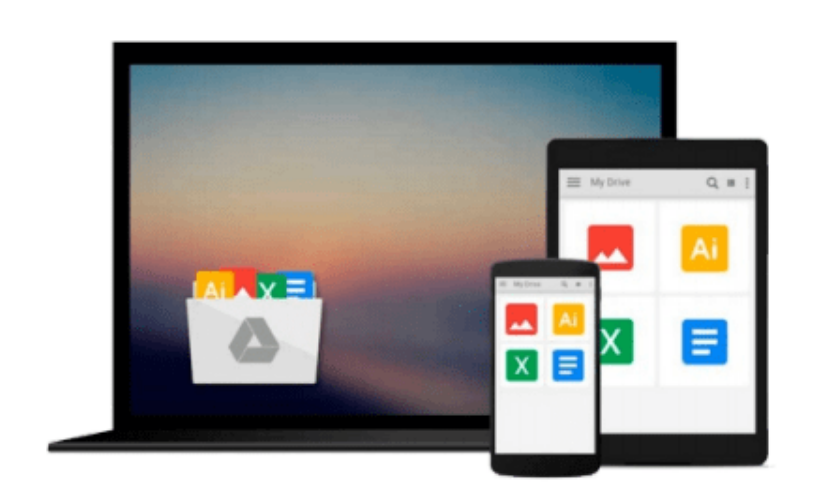

 $\sim$ 

# **Mastering Microsoft Forefront UAG 2010 Customization**

*Erez Ben-Ari, Rainier Amara*

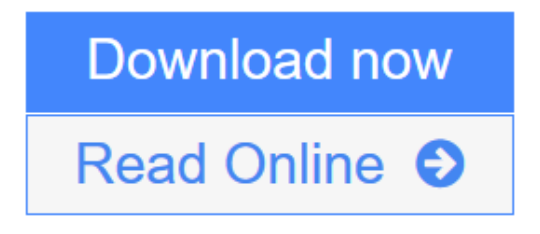

[Click here](http://youkof.club/go/read.php?id=B007AANZOQ) if your download doesn"t start automatically

### **Mastering Microsoft Forefront UAG 2010 Customization**

Erez Ben-Ari, Rainier Amara

#### **Mastering Microsoft Forefront UAG 2010 Customization** Erez Ben-Ari, Rainier Amara

"Mastering Microsoft Forefront UAG 2010 Customization" is a hands-on guide with step-by-step instructions for enhancing the functionality of UAG through customization. Each topic details one key aspect of functionality and the operative mechanism behind it, and suggests functionality that can be achieved with customization, along with helpful code samples. Whether you are a seasoned UAG consultant, deployment and support engineer or a UAG customer, this book is for you. Consultants will be able to enhance the services you can provide for UAG customization, while the book helps customers to achieve tasks that have been restricted to the realm of expert consultants until now. You should have a strofng understanding of the regular functionality of UAG, as well as a solid background in web development (ASP, HTML, CSS and JavaScript) for this book to take you to the next level.

**[Download](http://youkof.club/go/read.php?id=B007AANZOQ)** [Mastering Microsoft Forefront UAG 2010 Customization ...pdf](http://youkof.club/go/read.php?id=B007AANZOQ)

**[Read Online](http://youkof.club/go/read.php?id=B007AANZOQ)** [Mastering Microsoft Forefront UAG 2010 Customization ...pdf](http://youkof.club/go/read.php?id=B007AANZOQ)

**Download and Read Free Online Mastering Microsoft Forefront UAG 2010 Customization Erez Ben-Ari, Rainier Amara**

#### **Download and Read Free Online Mastering Microsoft Forefront UAG 2010 Customization Erez Ben-Ari, Rainier Amara**

#### **From reader reviews:**

#### **Jonathan Ownby:**

Beside this kind of Mastering Microsoft Forefront UAG 2010 Customization in your phone, it can give you a way to get nearer to the new knowledge or facts. The information and the knowledge you may got here is fresh from the oven so don't end up being worry if you feel like an older people live in narrow community. It is good thing to have Mastering Microsoft Forefront UAG 2010 Customization because this book offers to you readable information. Do you occasionally have book but you seldom get what it's facts concerning. Oh come on, that would not happen if you have this with your hand. The Enjoyable arrangement here cannot be questionable, like treasuring beautiful island. Techniques you still want to miss the idea? Find this book and also read it from at this point!

#### **Janice Wilson:**

As a university student exactly feel bored to reading. If their teacher questioned them to go to the library as well as to make summary for some publication, they are complained. Just very little students that has reading's heart and soul or real their hobby. They just do what the educator want, like asked to the library. They go to presently there but nothing reading significantly. Any students feel that examining is not important, boring as well as can't see colorful photos on there. Yeah, it is to become complicated. Book is very important in your case. As we know that on this era, many ways to get whatever we really wish for. Likewise word says, many ways to reach Chinese's country. So , this Mastering Microsoft Forefront UAG 2010 Customization can make you truly feel more interested to read.

#### **Ronald Meyers:**

What is your hobby? Have you heard that will question when you got college students? We believe that that problem was given by teacher with their students. Many kinds of hobby, All people has different hobby. Therefore you know that little person like reading or as looking at become their hobby. You need to understand that reading is very important and also book as to be the point. Book is important thing to add you knowledge, except your personal teacher or lecturer. You will find good news or update concerning something by book. Many kinds of books that can you go onto be your object. One of them is actually Mastering Microsoft Forefront UAG 2010 Customization.

#### **David Thompson:**

Some people said that they feel fed up when they reading a publication. They are directly felt the idea when they get a half portions of the book. You can choose the book Mastering Microsoft Forefront UAG 2010 Customization to make your current reading is interesting. Your own personal skill of reading ability is developing when you like reading. Try to choose very simple book to make you enjoy you just read it and mingle the sensation about book and studying especially. It is to be very first opinion for you to like to available a book and learn it. Beside that the e-book Mastering Microsoft Forefront UAG 2010

Customization can to be your friend when you're feel alone and confuse using what must you're doing of that time.

## **Download and Read Online Mastering Microsoft Forefront UAG 2010 Customization Erez Ben-Ari, Rainier Amara #T3K85HFG7BC**

### **Read Mastering Microsoft Forefront UAG 2010 Customization by Erez Ben-Ari, Rainier Amara for online ebook**

Mastering Microsoft Forefront UAG 2010 Customization by Erez Ben-Ari, Rainier Amara Free PDF d0wnl0ad, audio books, books to read, good books to read, cheap books, good books, online books, books online, book reviews epub, read books online, books to read online, online library, greatbooks to read, PDF best books to read, top books to read Mastering Microsoft Forefront UAG 2010 Customization by Erez Ben-Ari, Rainier Amara books to read online.

### **Online Mastering Microsoft Forefront UAG 2010 Customization by Erez Ben-Ari, Rainier Amara ebook PDF download**

**Mastering Microsoft Forefront UAG 2010 Customization by Erez Ben-Ari, Rainier Amara Doc**

**Mastering Microsoft Forefront UAG 2010 Customization by Erez Ben-Ari, Rainier Amara Mobipocket**

**Mastering Microsoft Forefront UAG 2010 Customization by Erez Ben-Ari, Rainier Amara EPub**

**Mastering Microsoft Forefront UAG 2010 Customization by Erez Ben-Ari, Rainier Amara Ebook online**

**Mastering Microsoft Forefront UAG 2010 Customization by Erez Ben-Ari, Rainier Amara Ebook PDF**